# お申込み方法

■数量限定のため、必ず予約確認が完了してからお支払いください。 ■予定数量が終了次第締め切らせていただきます。ご了承ください。 ■ご不明な点はお問い合わせください。

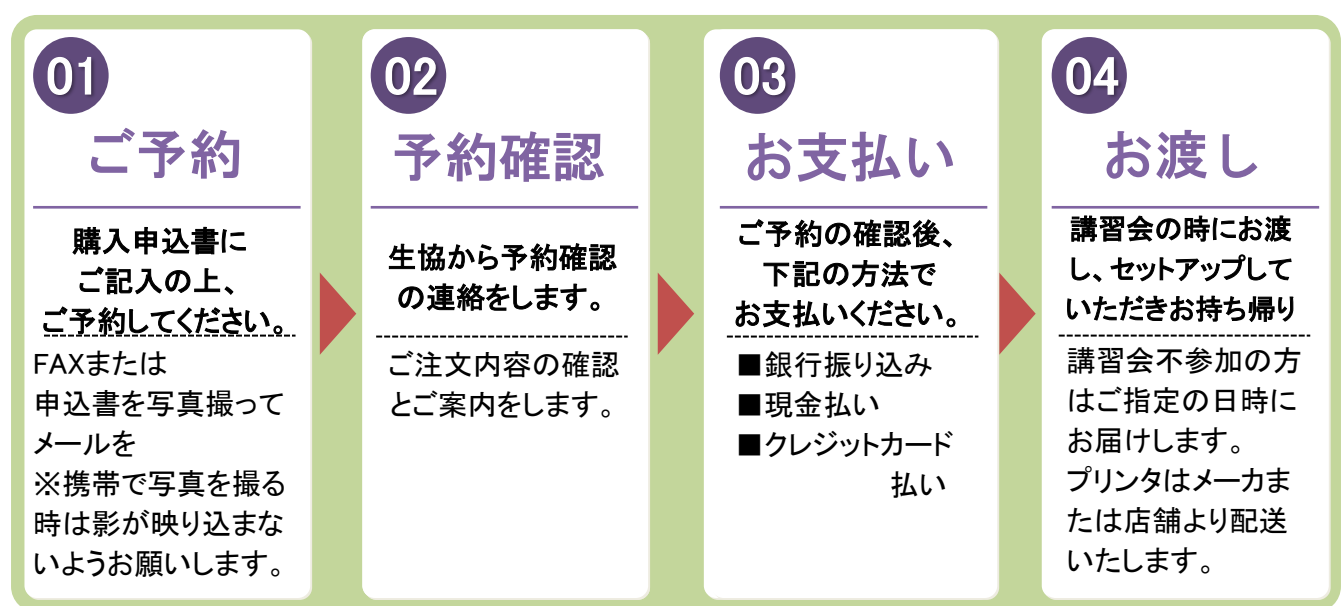

# お支払方法

#### ゆうちょ銀行振り込み

予約完了確認後、下記口座にお振り込みください。 郵便局の場合

00280-3-80625 山梨県立大学生活協同組合 ゆうちょ銀行の場合 当座預金 〇二九店 0080625

山梨県立大学生活協同組合

振込手数料はお客様のご負担となります。

### 現金・クレジットカード払い

生協店舗にご来店の上、お支払いください。 営業案内をご確認の上、ご来店ください。 カード払いの場合、カードの名義の方がいらっしゃらないと

## クレジットカード作成について

https://www.smbc-card.com/camp/numberless\_student/univcoop.jsp または下記の二次元コードよりお申し込み下さい。

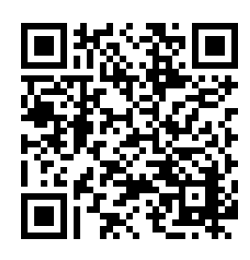

ご不明な点は [ykicoop\\_shop@univ.coop](mailto:Ykicoop_shop@univ.coop)までお願いいたします。

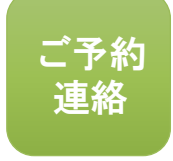

決済が出来ません。

山梨県立大学生協

FAX: 055-236-2178 電話:055-236-2177 メール:ykicoop\_shop@univ.coop

※ メールの場合はタイトルを「PC購入希望・お名前」と記入して送信してください。こちらから確認メールを送ります。

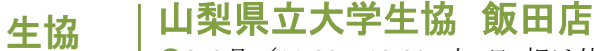

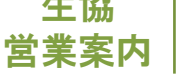

●2・3月/11:30~13:30 土・日・祝は休業 ●4月(変更日未定~) / 10:30~16:30 十·日·祝は休業